## **進路指導担当者懇談会ご参加までの流れ**

## **事前にすること**

## **お申し込みフォームから参加予約**

北九州市立大学 2024年度進路指導担当者懇談会「ご予約・お申し込み フォーム」にアクセスし、参加を希望するプログラムをすべて選択し 氏名、ご連絡先など必要項目を入力してお申込みください。

お申込み後、参加に必要な「マイページ」のURLが記載されたメールが 送信されます。

お申込みはこちらから

**STEP** 1

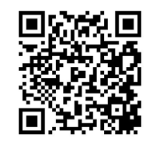

https://www.ocans.jp/kitakyu-u/schedule?fid=zY382J00

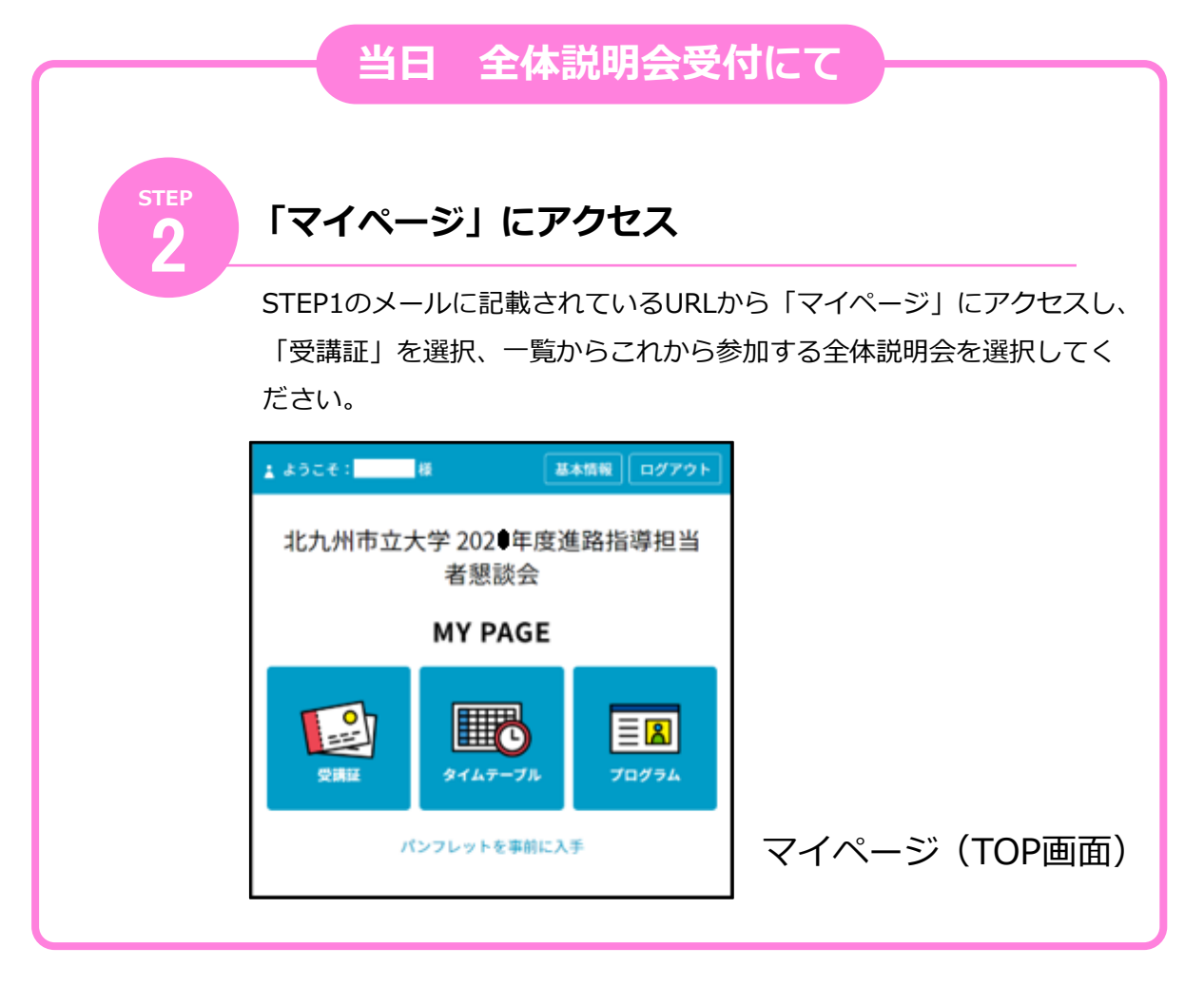

**↓ つづく**

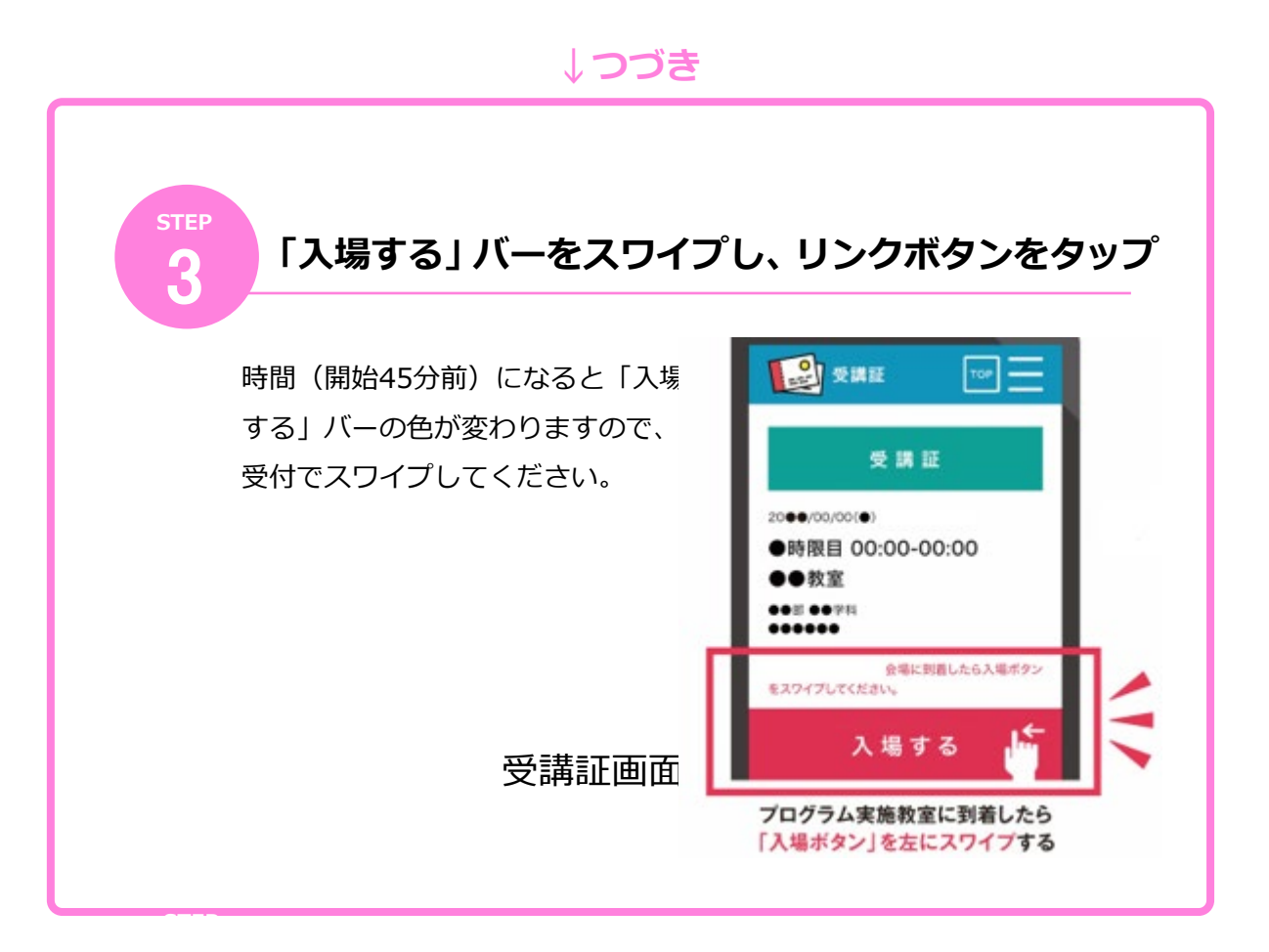